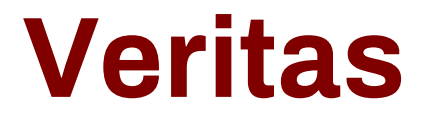

# **VCS-272 Exam**

**Administration of Veritas NetBackup 7.6.1**

**Questions & Answers Demo**

## **Version: 7.0**

## **Question: 1**

An administrator needs to prevent users on all client systems from performing user-directed restores while ensuring they are able to view the contents of all previous backup images. What should the administrator configure to accomplish this goal?

- A. enable the Master Server Host Property Browse timeframe for restores
- B. enable the Master Server Host Property for clients listed in the Client Attribute Allow browse
- C. de-select the "Allow server file writes" parameter in the Host Properties of the Master Server
- D. de-select the "Allow client restore" parameter in the Host Properties of the Master Server

**Answer: D**

## **Question: 2**

Which parameter in NetBackup Management > Host Properties must be modified to change the logging level to 5 for client1.domain?

- A. Master Servers > [master\_server\_name] > Logging > Global logging level
- B. Clients > [client\_name] > Logging > Global logging level
- C. Master Servers > [master\_server\_name] > Logging > Enable robust logging
- D. Clients > [client\_name] > Logging > Enable robust logging

**Answer: B**

## **Question: 3**

Weekly full backups run for clientA on master1 using a storage unit that belongs to media1. The administrator is required to retain clientA's full backups for a period of four months. When the administrator modifies the Full schedule, four months is missing from the selection list. Where should the administrator add the four-month retention period under Host Properties?

- A. Master Servers > master1 > Retention Periods
- B. Clients > clientA > Global Attributes
- C. Media Servers > media1 > Retention Periods
- D. Master Servers > master1 > Global Attributes

**Answer: A**

#### **Question: 4**

Where should the administrator set the parameter in the Host Properties to enable failed restore

jobs to automatically retry on Client1?

- A. Clients > Client1 > Universal Settings > Restore retries
- B. Master Server > Client Attributes > Client1 > General > Restore retries
- C. Clients > Client1 > Client Settings > Restore retries
- D. Master Server > Client Attributes > Client1 > Restore retries

**Answer: A**

#### **Question: 5**

An administrator wants to specify which networks or interfaces to use for outgoing NetBackup traffic from a selected host.

Which option under Master Server Host Properties should the administrator use to configure this?

A. Preferred Network

B. Port Ranges

C. Network Settings

D. Bandwidth

**Answer: D**

#### **Question: 6**

A NetBackup administrator configures a policy to perform file system backups of multiple client systems using the Allow multiple data streams feature. All other policy attributes are at default settings.

Which Master Server parameter must be configured to enable the backup jobs from a client to run concurrently?

- A. Target storage unit: Maximum concurrent jobs
- B. Global Attributes: Maximum jobs per client
- C. Client Attributes: Maximum data streams
- D. Target storage unit: Enable multiplexing

**Answer: B**

#### **Question: 7**

An administrator took Media Server, mediaA, offline for maintenance and set up a new Media Server, mediaB, with access to the previously backed up dat

a. When restores are performed for data that was backed up by mediaA, the restores fail.

Which setting in the Host Properties must the administrator modify to allow successful restores?

A. From the Master Server, run the bpimage command to change the name of the Media Server from mediaA to mediaB.

B. Verify both Media Servers are set up in the Media Server Host Properties > Restore Failover

section.

C. In the BAR GUI, change the "Server to use for backup and restores" setting to MediaB. D. Verify both Media Servers are set up in the Master Server Host Properties > Restore Failover section.

**Answer: D**

## **Question: 8**

An administrator wants clients in a remote office to perform client-side deduplication instead of Media Server deduplication.

Where should the administrator set the parameter in the Host Properties to ensure client-side deduplication is performed?

A. Master Server > Client Attributes > client\_hostname > General > Always use client-side deduplication

B. Clients > General > Always use client-side deduplication

C. Master Server > Client Attributes > General > Always use client-side deduplication

D. Clients > Deduplication > Always use client-side deduplication

**Answer: A**

#### **Question: 9**

An administrator wants to use a client as the VMware backup host. Where is the name of the VMware backup host entered in NetBackup?

- A. Access Management > Virtual Machine Servers
- B. Host Properties > Clients > VMware Access Hosts
- C. Host Properties > Master Server > VMware Access Hosts
- D. Media and Device Management > Credentials > Virtual Machine Servers

**Answer: C**

## **Question: 10**

Which two conditions must be met to change the volume group of a tape? (Select two.)

- A. backup tapes must be in the same library or standalone
- B. backup tapes must have barcode labels
- C. backup tapes must be unassigned
- D. backup tapes must be vaulted
- E. backup tapes must have the same media type

**Answer: A, E**